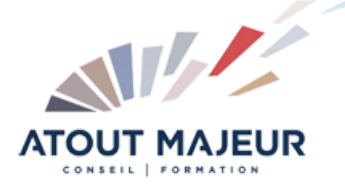

**Durée de la formation :** 2 jours (14h)

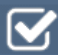

**Horaires de formation** 08h45 – 12h30 / 13h45 – 17h00

**Pré-requis**

Connaître les fonctions simples d'Indesign : les blocs, le texte, les objets, la colorimétrie.

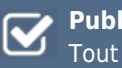

**Public visé** Tout public

**Objectifs et compétences visées** Maîtriser les fonctions avancées d'Indesign : créer un tableau, gérer des objets (transformations, effets

artistiques), créer une tabulation, gérer des feuilles de styles simples

#### **Organisation**

Formation animée en présentiel. Groupe de 3 à 8 personnes. Emargement signée par ½ journée par les stagiaires et le formateur. A l'issue du stage les apprenants renseignent un questionnaire d'évaluation à chaud qui est ensuite analysé par nos équipes.

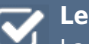

#### **Le formateur**

La prestation est animée par un consultant formateur dont les compétences techniques, professionnelles et pédagogiques ont été validées par Atout Majeur.

#### **Moyens techniques et pédagogiques**

Alternance entre théorie et pratique. Mise à disposition d'une salle équipée. Support de cours.

#### **Validation des acquis et attestation**

Les exercices réalisés permettent de mesurer le degré de compréhension et d'acquisition des compétences visées. Une attestation de formation comportant les résultats de l'évaluation des acquis est délivrée en fin de formation.

# Illustrator Intermédiaire

**Certification TOSA Illustrator – RS6205 enregistrée au RS en date de décision du 14/12/2022 Le certificateur est ISOGRAD.**

## Module 1: Outil

Outil largeur Outils fluidité Forme de tâches

#### Module 2: Texte

La typographie Le texte : curviligne, captif Habillage de texte Vectorisation du texte Glyphes

## Module 3: Les effets

Gestion des aspects Création de styles Transparence et opacité Filtres et effets spéciaux **Transformations** Effets vectoriels et bitmaps, décomposé

### Module 4: Dessin

Pathfinder

Modes de dessin Notion de décomposition Outil concepteur de formes

### Module 5: Masque

Masque d'écrêtage Dessin à l'intérieur

#### Module 6: Formes de pinceaux

Calligraphique, diffuse, artistique

#### Module 7: Outils avancés

Vectorisation dynamique Effet 3D : extrusion, biseautage et révolution Placage d'un symbole

#### Module 8: Peinture dynamique

Groupe de peinture, outil pot de peinture Outil sélection de peinture, options d'espace, Fusionner

#### Module 9: Exportation et formats

Formats destinés à l'impression papier : PDF, EPS, TIFF, PSD, JPEG Formats destinés au Web : SVG, SWF, animations Flash, GIF … Impression papier et publication sur le Web

## **Pour vous inscrire**

04.78.14.19.19

contact@atoutmajeur-ra.com / www.atoutmajeurlyon.com (Mise à jour : 06-2024)